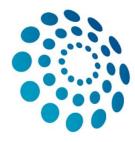

# European Reference Network

for rare or low prevalence complex diseases

Network Neurological Diseases (ERN-RND)

# REGISTRATION GUIDE CLINICAL PATIENT MANAGEMENT SYSTEM

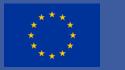

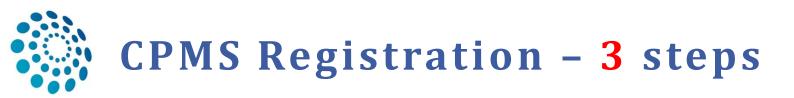

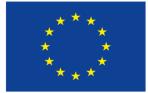

Co-financed by the Connecting Europe Facility of the European Union

**1. Create an EU-Login:** 

https://webgate.ec.europa.eu/cas/eim/external/register.cgi

- □ 2. Request access to CPMS (one among many information tools of the EU)
- □ 3. Set up your 3-factor verification

|                                                                     | Create an account                                                                                    | Create an account |
|---------------------------------------------------------------------|----------------------------------------------------------------------------------------------------|-------------------|
|                                                                     | Help for external users<br>First name                                                                |                   |
| Follow the link above,<br>enter your details &<br>create an account | Last name<br>E-mail                                                                                  |                   |
|                                                                     | Confirm e-mail                                                                                       |                   |
|                                                                     | E-mail language English (en)                                                                         |                   |
|                                                                     | By checking this box, you acknowledge that you have read and understood the <u>privacy statement</u> |                   |
|                                                                     | Create an account Cancel                                                                             |                   |

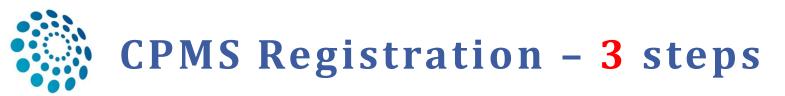

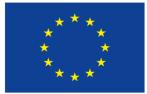

Co-financed by the Connecting Europe Facility of the European Union

- 3
- □ 1. EU-Login ✓
- 2. Request access to CPMS: <u>https://cpms.ern-net.eu/login/</u>

Please note: approval/activation of your account may take 1-2 days after request submission!

□ 3. Set up your 3-factor verification

### Clinical Patient Management System (CPMS)

IT Platform for Clinical Consultations between ERN Members

The CPMS aims at supporting ERNs in improving the diagnosis and treatment of rare or low prevalence complex diseases across national borders of Member States in Europe.

The CPMS is a secure Software as a Service (SaaS) that enables health professionals to enroll patients using comprehensive data models. Health professionals can use the CPMS to collaborate actively and share patient within and across ERNs.

The CPMS is supported by Virtual Communication Tools and DICOM viewers to facilitate the interaction between clinicians. Reporting tools are among the functionality of the system to seamlessly empower users to generate reports of interest for administrative and clinical purposes.

The site may change as we endeavour to incorporate suggestions from our Clinical Advisors, particularly in the area of Graphics and Reporting

#### Supported Browsers

Please make sure you are using the latest version of Google Chrome to avail of all CPMS unctionalities.

Working for patients with rare, low-prevalence and complex diseases Share.Care.Cure.

#### Secure Login

You can Login to the CPMS ERN through the EU Login Authentication Service.

#### ◆ Login via EU Login

- Video: Getting Set-Up and Logged In to CPMS
- Only ERN members and ERN guest users can be authorised users of the CPMS.
- To access the CPMS you need to have an EU login. To create an EU login, click here.
- To request authorisation to use the CPMS, click here.
- To request access to the ERN Collaborative Platform (ECP) to exchange non clinical data with the other members of your ERN, click here.
- For more information on the European Reference Networks, please visit ec.europa.eu.

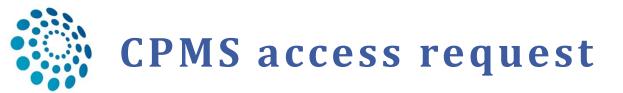

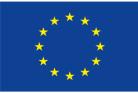

Co-financed by the Connecting Europe Facility of the European Union

# Select the CPMS application

|                                     |                            | Privacy Statement | Support 🛛 | 1 | ථ Logout | English (en) |
|-------------------------------------|----------------------------|-------------------|-----------|---|----------|--------------|
|                                     | Saas - Authorization Syste | m                 |           |   |          |              |
| European<br>Commission              |                            |                   |           |   |          |              |
| European Commission > DG Health and | d Food Safety > Saas       |                   |           |   |          |              |
| Home                                |                            |                   |           |   |          |              |
| Request access User Data deta       | ils                        |                   |           |   |          |              |
| Select an application               |                            |                   |           |   |          |              |

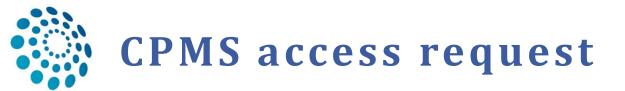

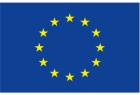

Co-financed by the Connecting Europe Facility of the European Union

#### Select the CPMS application

| /                                 | [No value selected]                              | Â | ent 🖂 Support          | 1                      | ථ Logout        | English (en)       | •               |
|-----------------------------------|--------------------------------------------------|---|------------------------|------------------------|-----------------|--------------------|-----------------|
|                                   | AAC                                              |   |                        | _                      | - Logour        | 2.13.1011 (011)    |                 |
| ***.                              | AAC - Food Fraud                                 |   |                        |                        |                 |                    |                 |
|                                   | BP-Portal                                        |   |                        |                        |                 |                    | I               |
| Furopean                          | Cosmetic Products Notification Portal            |   |                        |                        |                 |                    |                 |
| European<br>Commission            | Cosmetic Products Notification Portal (readonly) |   |                        |                        |                 |                    |                 |
| European Commission > DG Health a | срмз 🔶 1.                                        | Е |                        |                        |                 |                    |                 |
|                                   | EIPAHA                                           |   |                        |                        |                 |                    |                 |
| Home                              | Euceg reporting                                  |   |                        |                        |                 |                    |                 |
|                                   | EUCoding                                         |   |                        |                        |                 |                    |                 |
| Request access User Data          | European Reference Networks                      |   |                        |                        |                 |                    |                 |
|                                   | EUROPHYT                                         |   |                        |                        |                 |                    |                 |
| The Commission shall process p    | Food Labelling Information System                |   | tection of individuals | with regard to the pro | cessing of pers | onal data by the   |                 |
| Community institutions and bodie  | Food System - CAP                                |   |                        |                        |                 |                    |                 |
|                                   | FOREMATIS                                        |   |                        |                        |                 |                    |                 |
| New application ac                | Heads of Food Agencies                           |   |                        |                        |                 |                    |                 |
| new application ac                | Health Policy Forum                              |   |                        |                        |                 |                    |                 |
| 1 Select application 2            | Heidi Wiki                                       |   | and Submission         |                        |                 |                    |                 |
| ocievi application 2              | Heli                                             |   |                        |                        |                 |                    |                 |
|                                   | IDB                                              | Ŧ |                        |                        |                 |                    |                 |
| Application                       | CPMS                                             | - |                        |                        |                 | 2.                 |                 |
|                                   | <b>V</b>                                         |   |                        |                        |                 |                    |                 |
|                                   |                                                  |   |                        |                        |                 |                    |                 |
|                                   |                                                  |   |                        |                        |                 |                    |                 |
|                                   | Cancel                                           |   |                        |                        | Step 2 : selec  | ct an organisation | $1 \rightarrow$ |

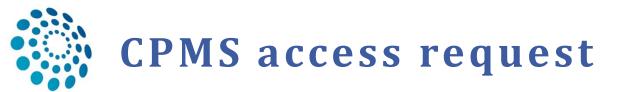

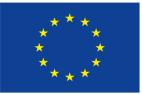

Co-financed by the Connecting Europe Facility of the European Union

# Select organisation

| 1 Select application 2 Se | Select organisation 3 Select access profile 4 Recap and Submission                                                                                                    |           |
|---------------------------|----------------------------------------------------------------------------------------------------|-----------|
| *Organisations            |                                                                                                    |           |
|                           | 25 • records per page Search:                                                                                                    |           |
|                           |                                                                                                    |           |
|                           | Gen OBOND - Bone Disorders                                                                                                    | Details O |
|                           | CRANIO - Craniofacial anomalies and ear, nose and throat disorders                                                                                                    | Details O |
| hoose 'ERN-RND'           | Copen O ERKNet - Kidney Diseases                                                                                                    | Details O |
|                           | Copen O ERN-EYE - Eye Diseases                                                                                                    | Details O |
| en click <b>,open'</b>    | CRN-LUNG - Respiratory Diseases                                                                                                    | Details O |
|                           | Copen eRN-RND - Neurological Diseases                                                                                                    | Details 🖸 |
|                           | C ERN-SKIN - Skin Disorders                                                                                                    | Details 🖸 |
|                           | Copen O ERNICA - Inherited and Congenital Anomalies                                                                                                    | Details O |
|                           | Copen OEURACAN - Adult Cancers                                                                                                    | Details O |
|                           | Copen OEURO-NMD - Neuromuscular Diseases                                                                                                    | Details O |
|                           | Copen O Endo-ERN - Endocrine Conditions                                                                                                    | Details O |
|                           | Copen Open OEpiCARE - Epilepsies                                                                                                    | Details O |
|                           | Copen O EuroBloodNet - Hematological Diseases                                                                                                    | Details O |
|                           | Copen O GENTURIS - Genetic Tumour Risk Syndromes                                                                                                    | Details O |
|                           | GUARD-HEART - Heart Diseases                                                                                                    | Details O |
|                           | Copen OITHACA - Intellectual Disability and Congenital Malformations                                                                                                    | Details O |
|                           | Copen MetabERN - Hereditary Metabolic Disorders                                                                                                    | Details O |
|                           | Copen OpeedCAN - Paediatric Cancer                                                                                                    | Details O |
|                           | Copen RARE-LIVER - Hepatological Diseases                                                                                                    | Details 🖸 |
|                           | Copen © RITA - Immunodeficiency, Autoinflammatory and Autoimmune Diseases                                                                                                    | Details O |
|                           | Copen ReCONNET - Connective Tissue and Musculoskeletal Diseases                                                                                                    | Details O |
|                           | Copen © TRANSPLANTCHILD - Transplantation in Children                                                                                                    | Details O |
|                           | Copen OVASCERN - Vascular Diseases                                                                                                    | Details 오 |
|                           | Copen Output Output Out | Details O |

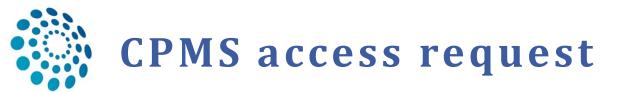

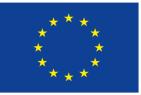

Co-financed by the Connecting Europe Facility of the European Union

## Select country

#### New application access

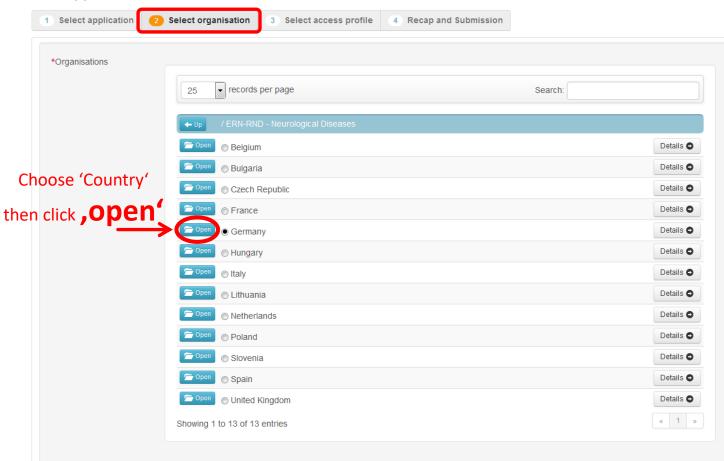

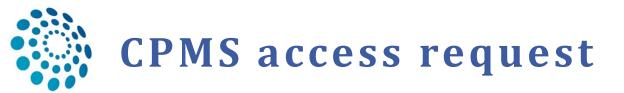

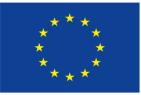

Co-financed by the Connecting Europe Facility of the European Union

# Select Institution

### New application access

| Organisations                 | 25  records per page Search:                         | ]                 |
|-------------------------------|------------------------------------------------------|-------------------|
|                               | VP / ERN-RND - Neurological Diseases / Germany       |                   |
| Chaosa your                   | © 0000 Guest Access                                  | Details O         |
| Choose your<br>institution    | DE03 - Klinikum der Universität München              | Details 🖸         |
|                               | DE22 - Universitätsklinikum Tübingen                 | Details 🕒         |
|                               | DE30 - Universitätsklinikum Bonn                     | Details 🔿         |
|                               | DE36 - Universitätsklinikum Ulm                      | Details 🔿         |
|                               | DE42 - Universitätsklinikum Schleswig-Holstein       | Details 🔿         |
|                               | Showing 1 to 6 of 6 entries                          | « 1 »             |
|                               |                                                      |                   |
| ganisation marked with (reque | st submitted) can already be used to request access. |                   |
|                               | 2                                                    | . Proceed to step |

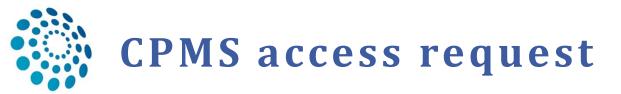

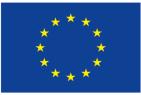

Co-financed by the Connecting Europe Facility of the European Union

# Select access profile

### New application access

| 1 Select application 2 Select     | t organisation <b>3 Sele</b> | ct access profile 4 Recap and Submission                                     |                                       |
|-----------------------------------|------------------------------|------------------------------------------------------------------------------|---------------------------------------|
| *Access Profile                   | Name Status                  | Description                                                                  |                                       |
|                                   | Coordinator                  | handles requests for assistance from ERN and has access to KPIs              |                                       |
| Choose 'HP-Healthcare             | Dispatcher                   | handles requests for assistance on behalf of Coordinator                     |                                       |
| Professional'                     | HP HP                        | healthcare professional available to participate in or lead panels           |                                       |
|                                   | Researcher                   | can create or consult queries or reports on the anonymised data from the ERN |                                       |
|                                   |                              |                                                                              |                                       |
|                                   |                              |                                                                              | 2. Proceed to step 4                  |
|                                   |                              |                                                                              |                                       |
| ← Step 2 : select an organisation |                              | Cancel                                                                       | Step 4 : type a comment $\rightarrow$ |

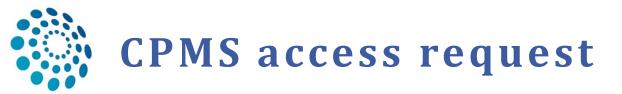

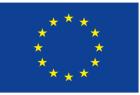

Co-financed by the Connecting Europe Facility of the European Union

# Submit the request

### New application access

| 1 Select application                                     | Select organisation 3 Select access p                                       | orofile <b>4</b> Recap and Submission               |                       |
|----------------------------------------------------------|-----------------------------------------------------------------------------|-----------------------------------------------------|-----------------------|
| Summary<br>Application<br>Organisation<br>Access Profile | CPMS<br>DE22 - Universitätsklinikum Tübingen<br>healthcare professional     |                                                     |                       |
| Comments                                                 | It would be useful to write your sp<br>e.g. Geneticist / pediatric neurolog | · · · · · · · · · · · · · · · · · · ·               |                       |
| Before submitting<br>A request to get access to a        | application will be validated by the administrators                         | , this is a manual process and can take a few days. | ↓                     |
| ← Step 3 : select an access p                            | ofile                                                                       | Cancel                                              | Submit request access |

Please note: approval/activation of your account may take 1-2 days after request submission!

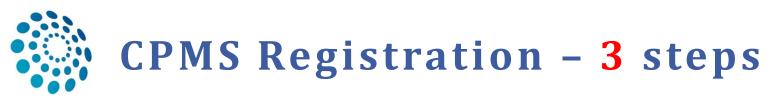

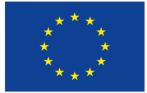

Co-financed by the Connecting Europe Facility of the European Union

- □ 1. EU-Login ✓
- □ 2. Request access to CPMS  $\checkmark$
- **3. Set up your 3-factor verification:**

https://webgate.ec.europa.eu/cas/userdata/myAccount.cgi

- The CPMS login (user authentication) is a 3-factor authentication (email + password + SMS/mobile app). This ensures the security of the system.
- Therefore you have to enter your mobile phone number/connect your mobile device in your EU-account.
- Follow the link above and log in with your EU-login to edit your account.

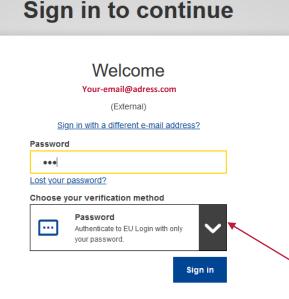

Choose "Password" as verification method to access "My account" & edit your phone number/mobile device.

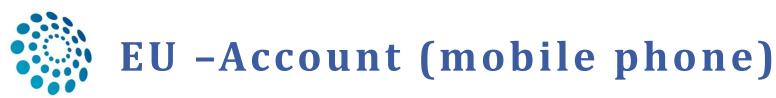

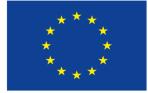

Co-financed by the Connecting Europe Facility of the European Union

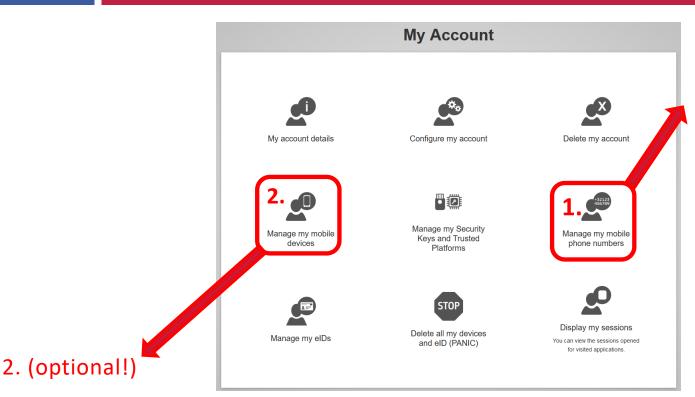

1.

In 'My Account', enter your mobile number in the section 'Manage my mobile phone numbers'.

This is already sufficient for login in CPMS via the verification method "Mobile phone + SMS:

Choose your verification method

....

Mobile Phone + SMS Send a text message to a registered mobile phone number for a multifactor authentication.

For verification also via the EU-Login Mobile App, choose "Manage my mobile devices" in order to add your smartphone (app needed > follow the instructions)

 This method allows you to log in using PIN code (most convenient) or via QR Code (works offline)

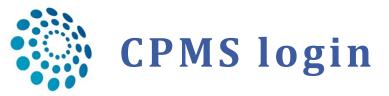

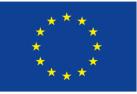

Co-financed by the Connecting Europe Facility of the European Union

<del>?</del> -

13

# After having completed the previous steps you can login into CPMS: <u>https://cpms.ern-net.eu/login/</u>

### Reference | ERN

### Clinical Patient Management System (CPMS)

The CPMS aims at supporting ERNs in improving the diagnosis and treatment of rare or low prevalence complex diseases across national borders of Member States in Europe.

The CPMS is a secure Software as a Service (SaaS) that enables health professionals to enroll patients using comprehensive data models. Health professionals can use the CPMS to collaborate actively and share patient within and across ERNs.

The CPMS is supported by Virtual Communication Tools and DICOM viewers to facilitate the interaction between clinicians. Reporting tools are among the functionality of the system to seamlessly empower users to generate reports of interest for administrative and clinical purposes.

The site may change as we endeavour to incorporate suggestions from our Clinical Advisors, particularly in the area of Graphics and Reporting.

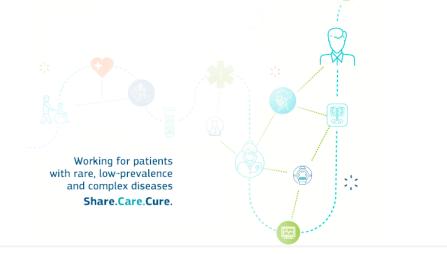

#### Secure Login

You can Login to the CPMS ERN through the EU Login Authentication Service.

Login via EU Login

- Only authenticated users (EU Login) can access or request access to CPMS. To create an EU Login click here.
- Only authorised users (SAAS) can access CPMS. To request authorisation to use CPMS click here.
- To access or request access to the ERN Collaborative Platform (ECP) click here.
- For more information about the European Reference Networks for Rare Disease, please visit ec.europa.eu.

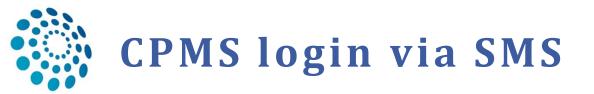

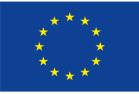

Co-financed by the Connecting Europe Facility of the European Union

To login with the 3-factor authentication choose: email (1.) + password (2.) + mobile phone + sms (3.)

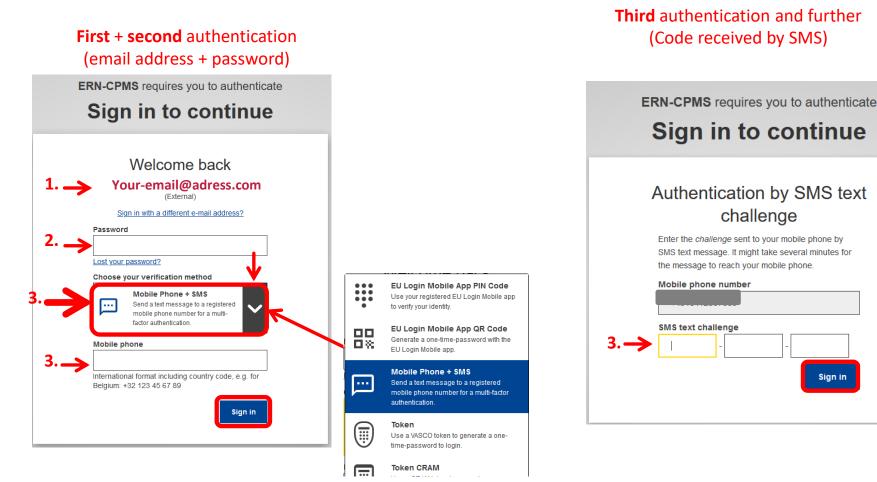

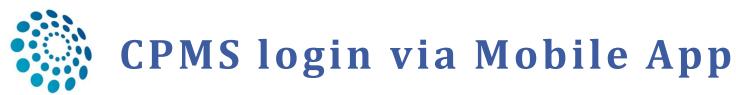

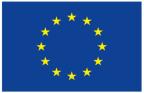

Co-financed by the Connecting Europe Facility of the European Union

- 15
- □ If you connected your mobile device (see p.12 → 2.) you can do the third authentification via the Mobile App. Choose: EU Login Mobile App PIN or QR code (3.)

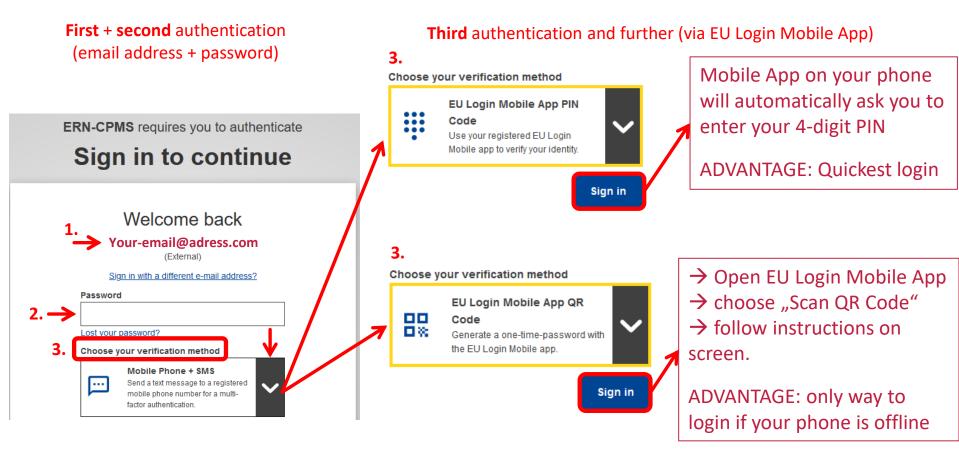

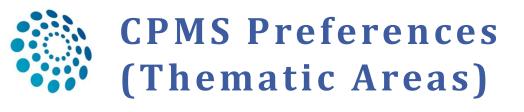

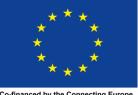

Co-financed by the Connecting Europe Facility of the European Union

- The first time you login, please fill the thematic areas you are interested in. This doesn't mean that you have to participate in all of them, but you will be informed if case discussions take place and can decide if you would like to participate.
- □ Go to ERN Dashboard  $\rightarrow$  'Preferences'  $\rightarrow$  Select the thematic areas of your interest

| European<br>Reference<br>Networks | CPMS   ERN-RND - Neurological                                      | Diseases                                                                           | Centre | ERN Training | Help & Support 🝷 | 💄 rndhpuser1 testuser 🕶 |
|-----------------------------------|--------------------------------------------------------------------|------------------------------------------------------------------------------------|--------|--------------|------------------|-------------------------|
|                                   | 😕 ERN-RND - Neurological D                                         | iseases USER:rndhpuser1 testuser ROLE:[ "HP" ]                                     |        |              |                  |                         |
| <b>a</b> bboard                   | <ul> <li>ERN Preferences</li> <li>My professional role:</li> </ul> | Neurologist                                                                        |        |              | 3.               |                         |
| 1. ×<br>ERN-RND                   | ERN Thematic Areas                                                 |                                                                                    |        |              | l'm a            | specialist in:          |
| A                                 | None                                                               |                                                                                    |        |              |                  |                         |
| Hospital U                        | Cerebellar Ataxias and Spastic Paraplegias                         |                                                                                    |        |              | ~                |                         |
| Fanels                            | Choreas and Huntington's Disease                                   |                                                                                    |        |              |                  |                         |
| i<br>a                            | Dystonias, paroxysmal disorders (nonepilep                         | tical ones) and Neurodegeneration with Brain Iron Accumulation                     |        |              | <b>~</b>         |                         |
| Tasklist                          | Frontotemporal dementia                                            |                                                                                    |        |              |                  |                         |
| 💼<br>My Meetings                  | Leukodystrophies                                                   |                                                                                    |        |              |                  |                         |
|                                   | Atypical parkinsonian syndromes: Genetic F                         | 2D, Multisystem Atrophy, Progressive Supranuclear Palsy, Corticobasal degeneration |        |              |                  |                         |
| Webinars                          |                                                                    |                                                                                    |        |              | 🗢 Upda           | te ERN Preferences      |
| ERN Preferences                   |                                                                    |                                                                                    |        |              |                  |                         |